## Moodle からの自動メール通知について

Moodle から来る自動通知メール「直近の活動があります」等について受け取りの変更する ことが可能です。

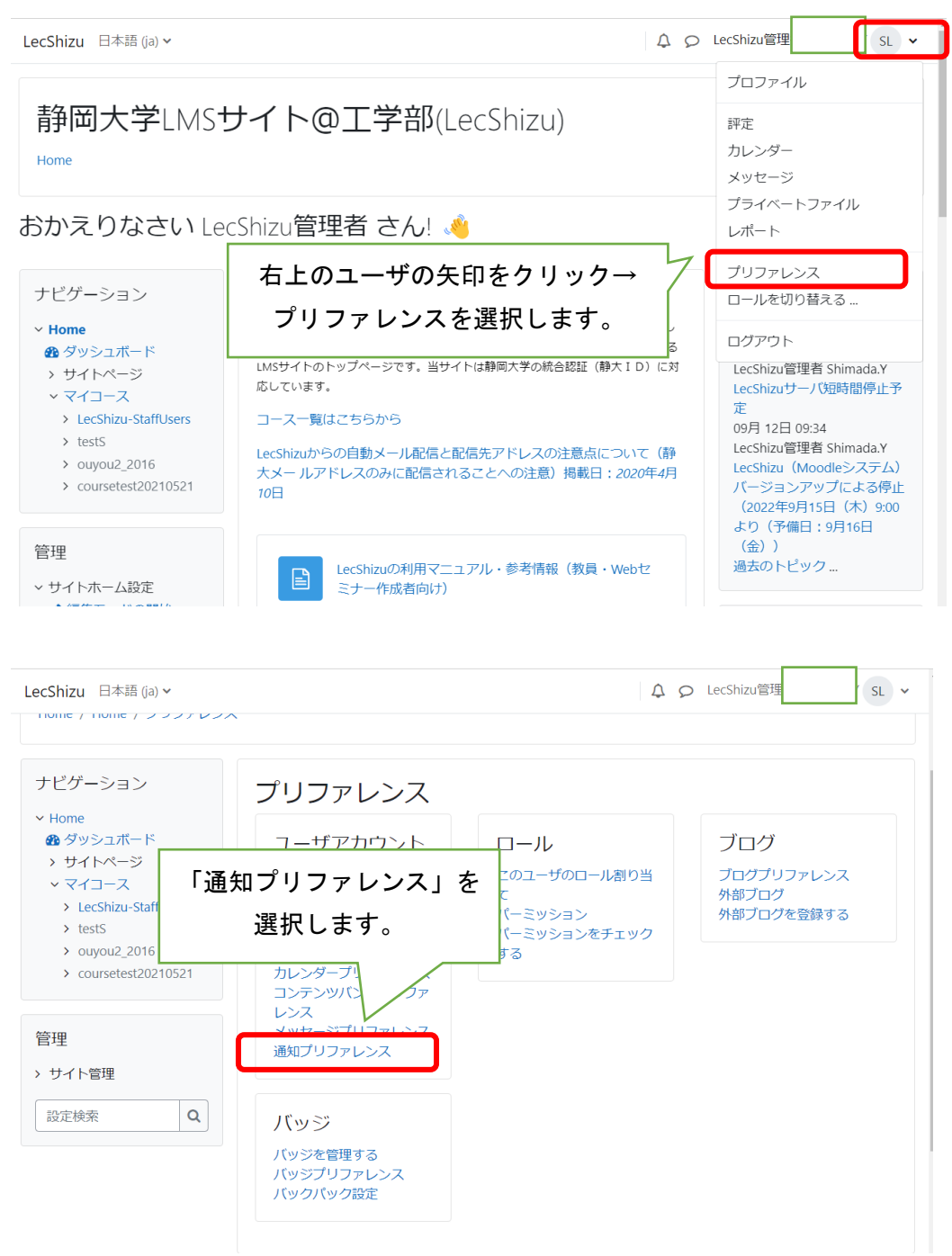

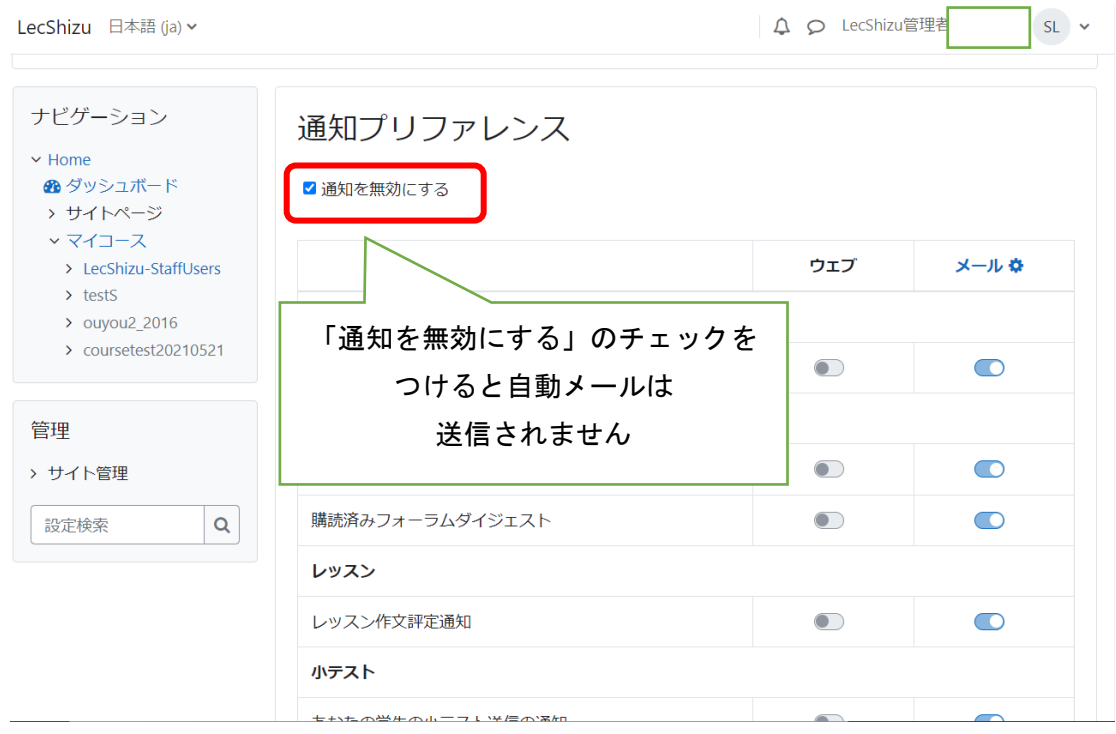

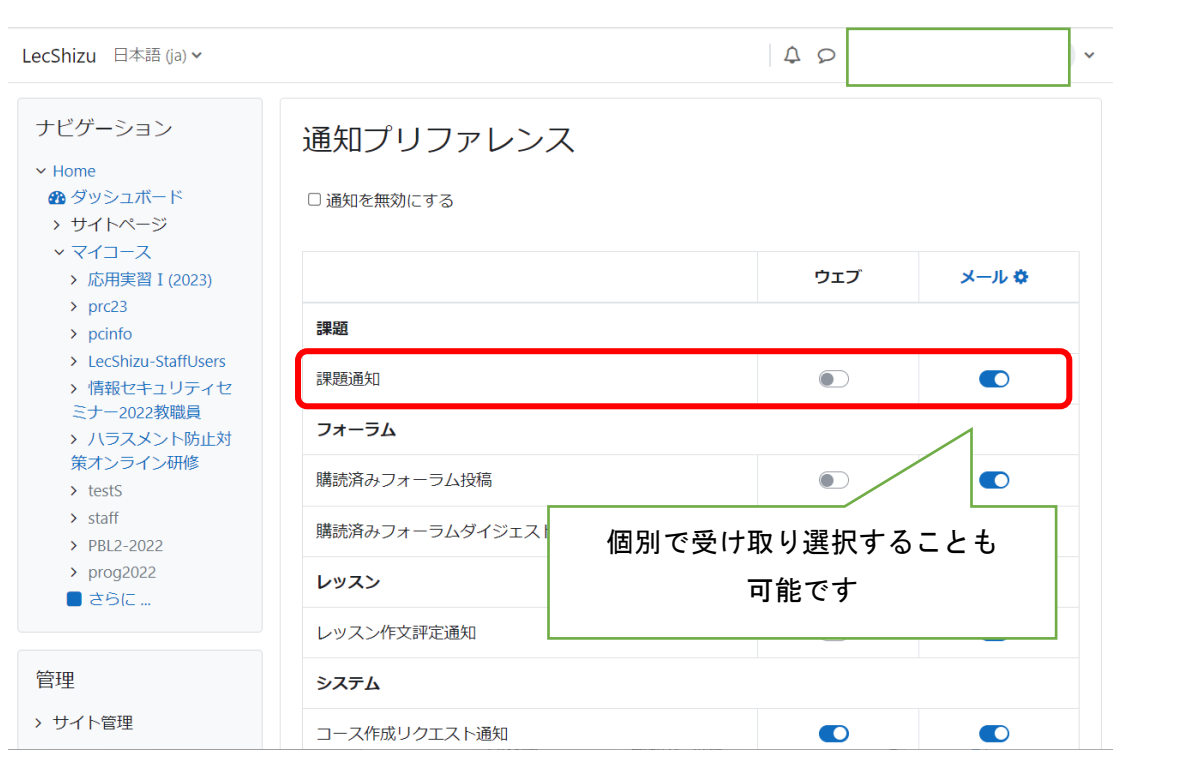

## 通知されるメールアドレスの変更方法

## ※デフォルトのアドレスは静大メールアドレスです。

LecShizu 日本語 (ja) >

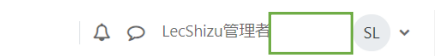

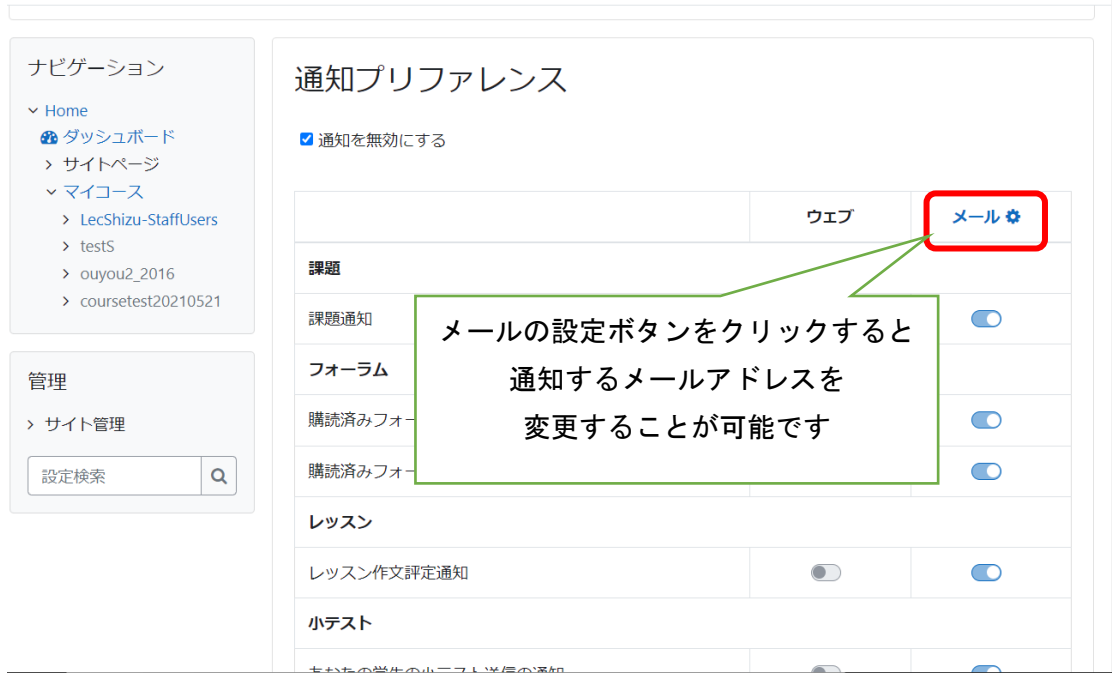